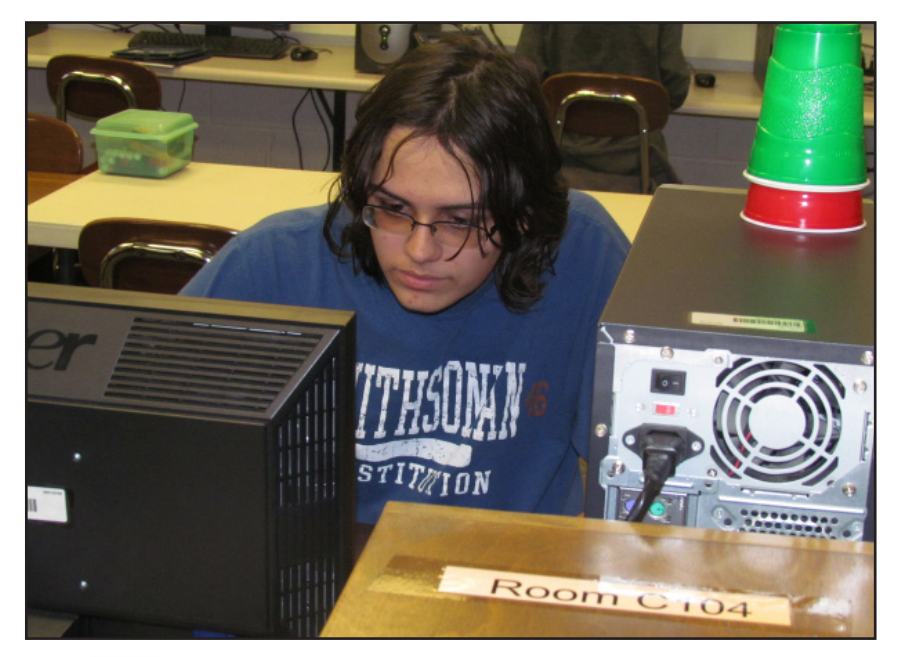

The ability to do more than "just messing around and playing games on the computer" is a reason why Colt McIntosh, junior, (left) values his time in Interactive Media I class. McIntosh was working on referencing and providing links for more information. (Below) Enrolled in the second year of Interactive Media is junior Adam Eyanson who works with adding effects to type using the Photoshop software. "This class intrigued me because I've always liked computers," Eyanson said. "Mrs. Heller is always busy keeping everyone involved. She makes this class fun."

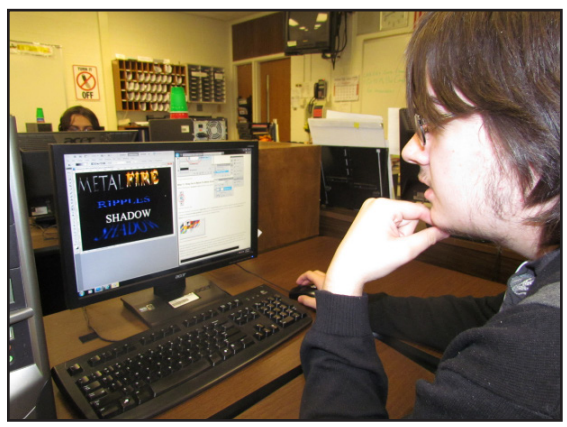

**Arts, AV Technology & Communications: Interactive Media Available @ Bellmont HS**

## **Interactive Media, Web Design cutting edge** Bellmont classes offer students skills for 21st Century

Sudents are on their<br>Sway to learning the<br>design and software<br>of a hot computer area: tudents are on their way to learning the design and software Interactive Media and Web Design.

Today's assignment is posted on "My Big

Campus" and is a lab day for the students to create a fivepage web site. Senior

Allyson **Tussing** has her

computer screen up while referencing an iPad with the South American countries of Peru, Brazil and Argentina. She will create web pages for each of the countries with cross references. Tussing knows she has to be careful with color selection to accommodate possible color deficiencies of others.

Nearby, senior Nathan Morris is busy too, but on an independent proj-

> is finding images to illustrate the 12 different Pathways and clusters in the state's **CTE** classes

for a collection-

ww that will be mounted in the hall display case prior to course scheduling for next year.

"I've always enjoyed computers. I was moving fast in the class, so why not take on a project and make something worthwhile?" Morris said. Meanwhile William Pancake, an Advanced IM and Programming student, was busy engrossed in his own project.

"What appeals to me is how different this class is," Pancake said.

 "In other classes they (teachers) sit there and tell you what to do. In this you learn how to do things on your own." "It's a real work envi-

ronment." Students learn Flash, Photoshop and Sound Booth software so they can create projects at the end of each year.

In Interactive Media, students create an Anime, or 3-D animation project during their second semester.

As a final project in the Web Design class, students will work with different community members to create or redesign a specific web site for them using HTML 5.

"Business representatives will visit the students and approve any fonts, colors, designs and details on their web site," teacher Cindy Heller said.

"This way, the students will all get a chance to experience working with a real client."

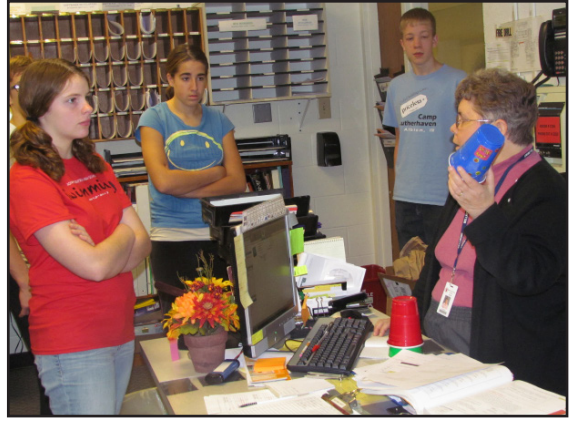

Instructor Cindy Heller explains the use of the colored cup system of communication in her computer programming classes to freshmen from Adams Central's Career Planning class. "My students came up with the blue cup idea," Heller explains. "They put this cup on top if they have discovered something interesting that they want to share."

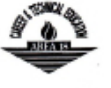

**CTE Cooperative Serving Adams • Blackford • Huntington • Jay • Wells Counties** 1/24/2013

**For more information: Kevin Keller, Area 18 director**

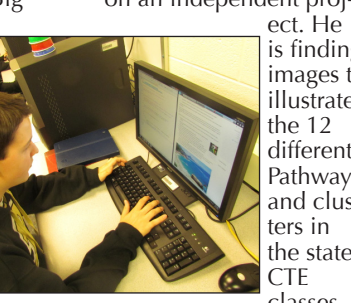

**Ben Eichhorn, third-year IM student**

Learning that works for America